# **TOSHIBA**

# **NETWORK VARIABLES SPECIFICATIONS**

LONWORKS<sup>®</sup> LN INTERFACE **Model: TCB-IFLN640TLE**

#### **Input Network Variables**

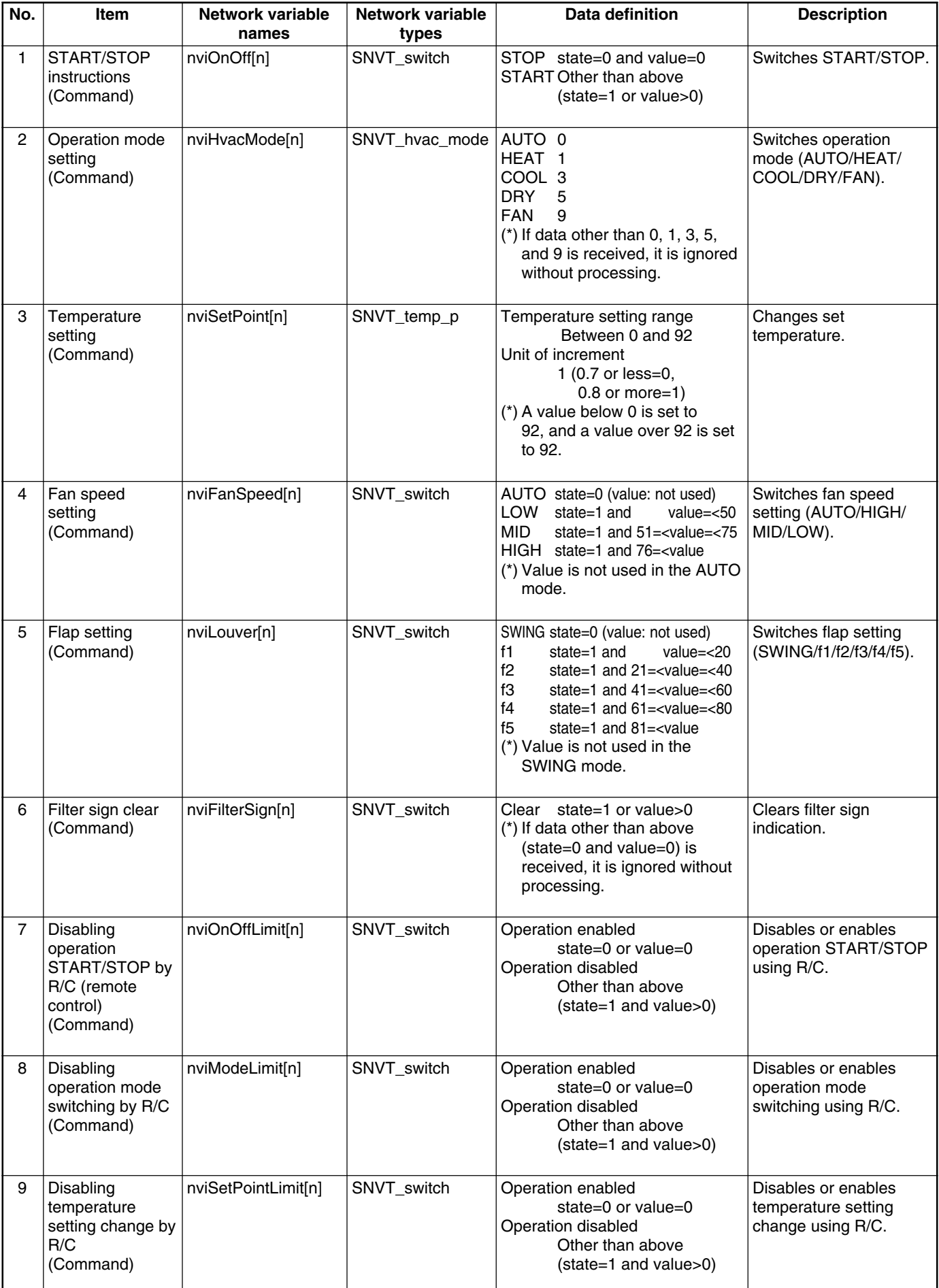

n: air conditioner number (0 to 63)

## **Input Network Variables**

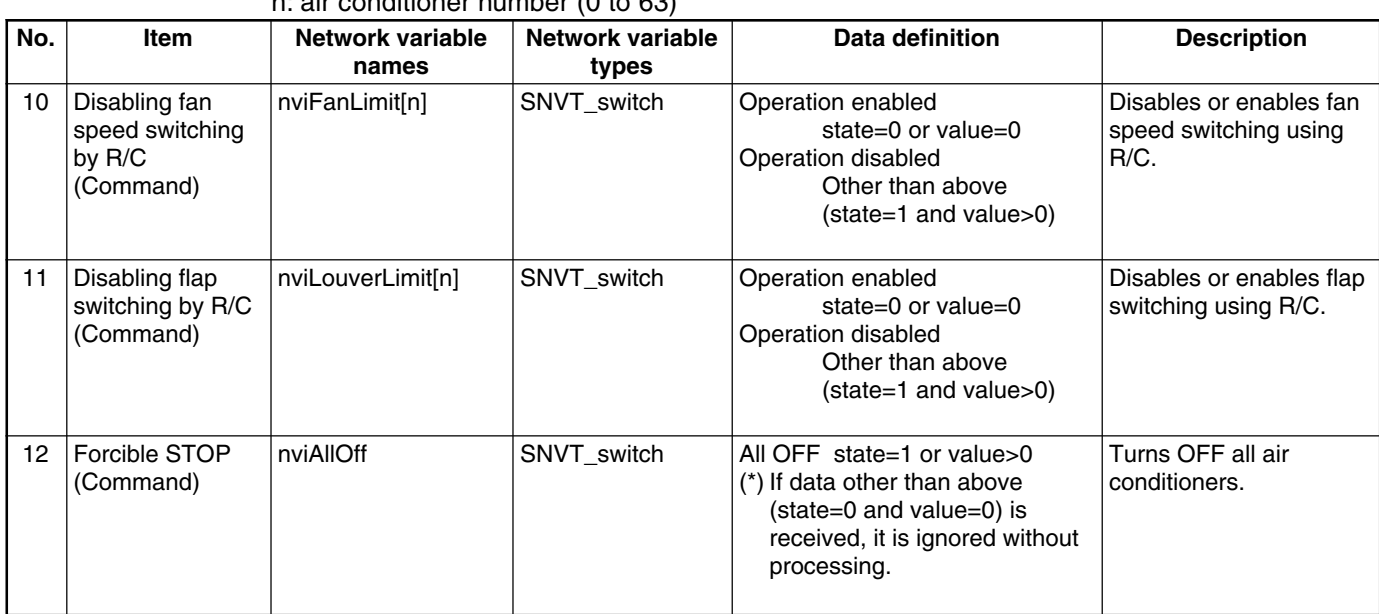

# **Output Network Variables**

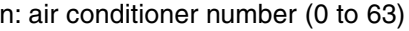

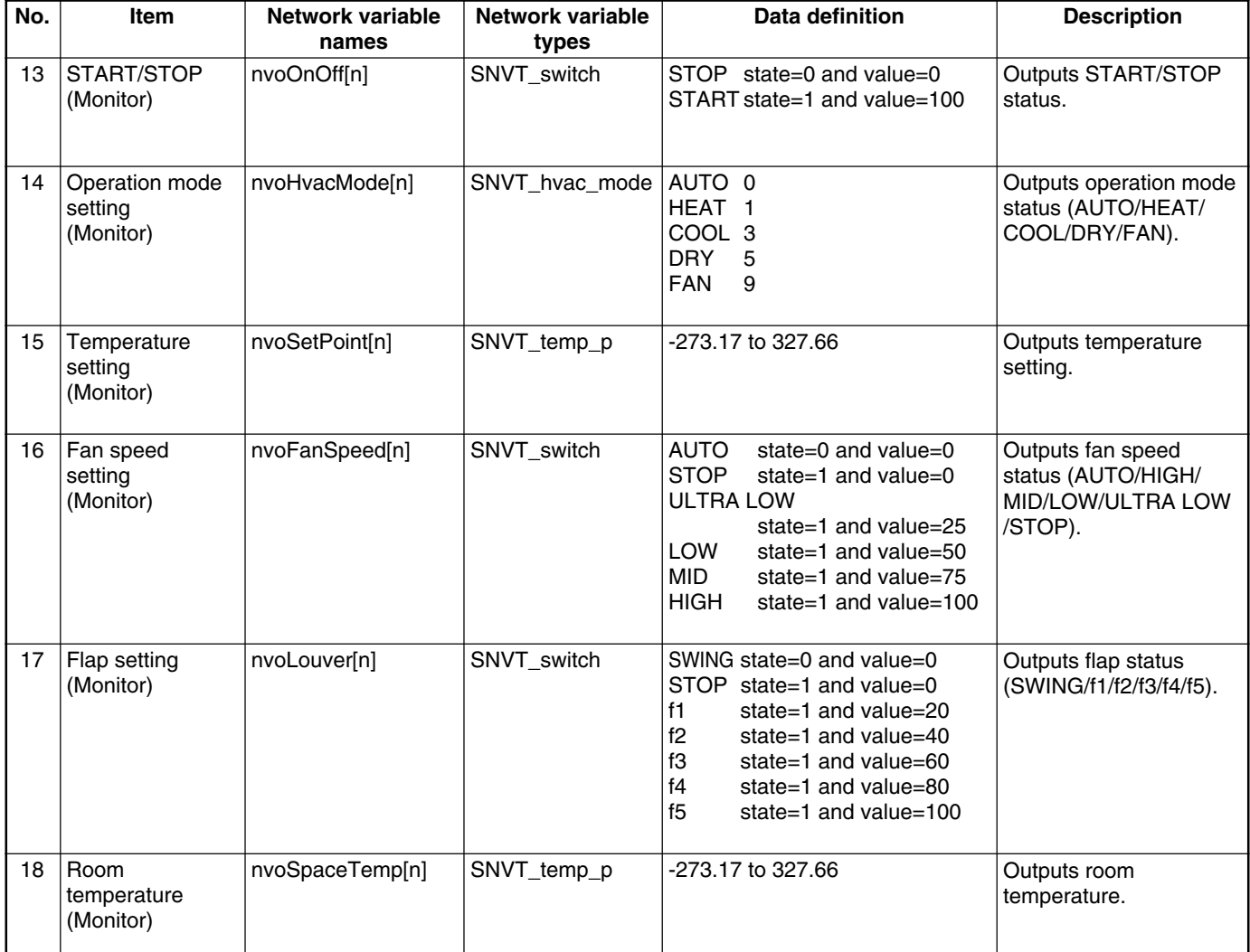

#### n: air conditioner number (0 to 63)

## **Output Network Variables**

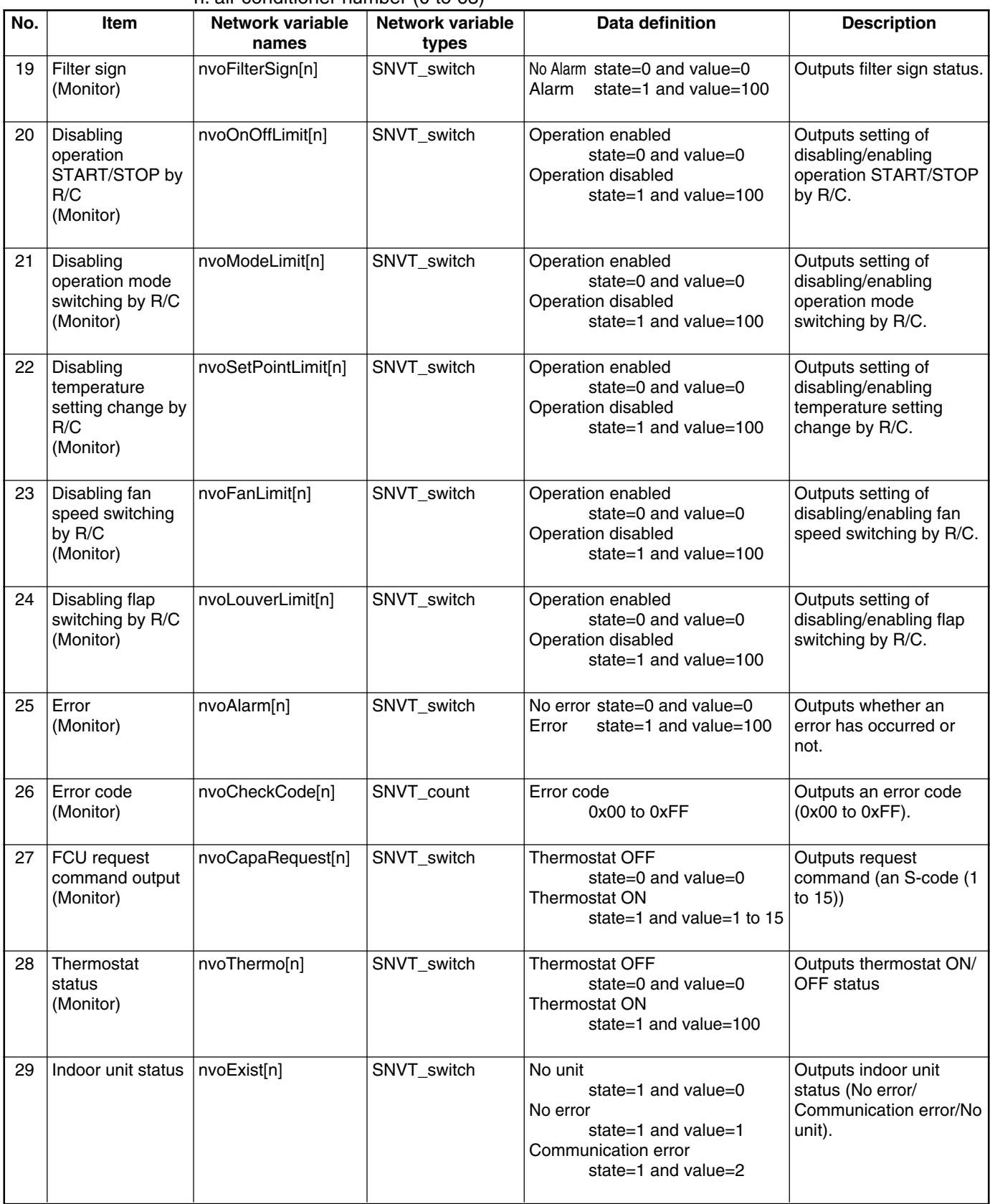

#### **Configuration Properties**

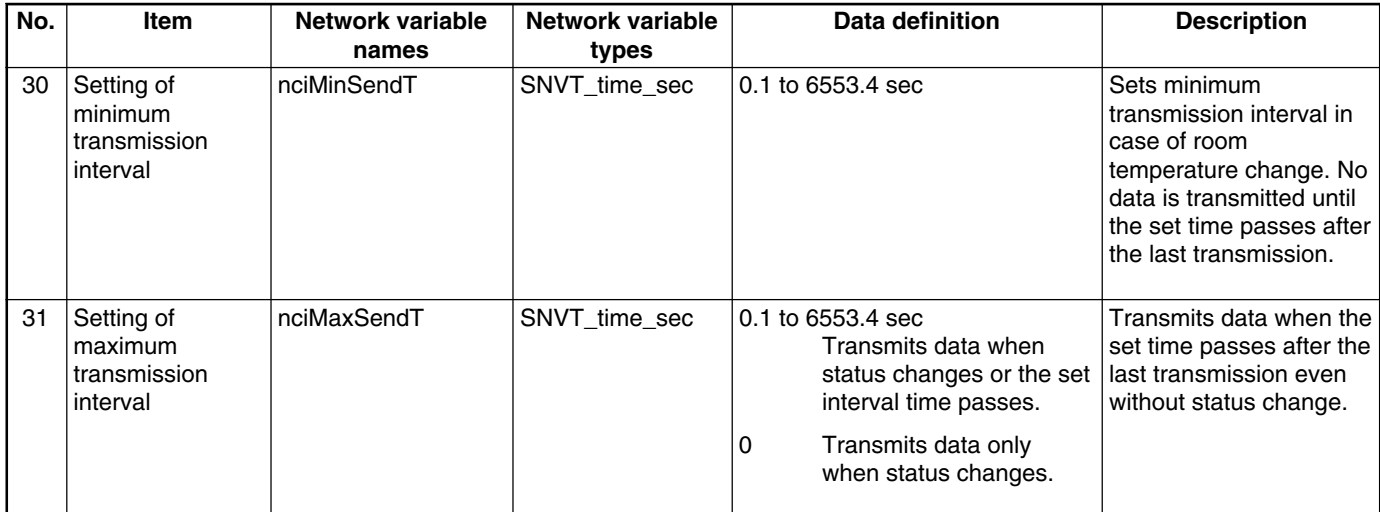

#### **Notes for use**

(1) The setting range of control items using the LN interface is broader than that of air conditioner, which enables fine setting. For this reason, the air conditioner setting does not comply with some LN interface control items.

When using the LN interface, check the air conditioner specifications and set appropriate values.

(Example) Temperature setting

The LN interface allows temperature setting ranging from 0 to +92 °C, but the temperature setting range of air conditioner is  $+18$  to  $+29$  °C.

(2) Air conditioner does not allow temperature setting in the FAN operation mode.

Trademark: "LONWORKS" and "LON" are registered trademarks of Echelon Corporation in the United States and other countries.